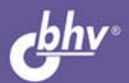

# **COBETH<br>
NETAMMUCTAM**

Использование стандартных алгоритмов Использование особенностей интегрированной среды разработки IDE Работа с формами, элементами управления Использование технологий WMI, WSH Вызов системных функций Windows API

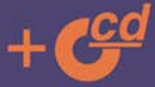

**АЛЕКСАНДР КЛИМОВ** 

### **Александр Климов**

# **СОВЕТЫ ІРОГРАММИСТАМ**

Санкт-Петербург «БХВ-Петербург» 2008

УДК 681.3.068+800.92C#

ББК 32.973.26-018.1

К49

#### **Климов А. П.**

 К49 C#. Советы программистам. — СПб.: БХВ-Петербург, 2008. —  $544 c \cdot \text{и}$  + CD-ROM

ISBN 978-5-9775-0174-3

Книга представляет собой сборник советов, алгоритмов и готовых примеров программ на языке C# в среде MS Visual Studio 2005/2008 из различных областей: работа с формами и элементами управления, папками и файлами, мышью и клавиатурой, мультимедиа и графикой, использование технологий WMI и WSH, взаимодействие с MS Office и другими приложениями, работа в локальной сети и Интернете, особенности использования функций Windows API и др.

На компакт-диске размещены примеры из книги, а также демонстрационная версия справочника по функциям Windows API для .NET Framework и сообщениям Windows для Visual Basic  $NET$  и  $C#$ .

*Для программистов* 

УДК 681.3.068+800.92C# ББК 32.973.26-018.1

#### **Группа подготовки издания:**

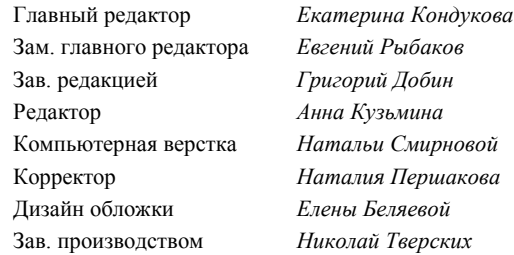

Лицензия ИД № 02429 от 24.07.00. Подписано в печать 26.02.08. Формат 70 $\times$ 100<sup>1</sup>/<sub>16</sub>. Печать офсетная. Усл. печ. л. 43,86. Тираж 2500 экз. Заказ № "БХВ-Петербург", 194354, Санкт-Петербург, ул. Есенина, 5Б.

Санитарно-эпидемиологическое заключение на продукцию № 77.99.60.953.Д.002108.02.07 от 28.02.2007 г. выдано Федеральной службой по надзору в сфере защиты прав потребителей и благополучия человека.

> Отпечатано с готовых диапозитивов в ГУП "Типография "Наука" 199034, Санкт-Петербург, 9 линия, 12

# Оглавление

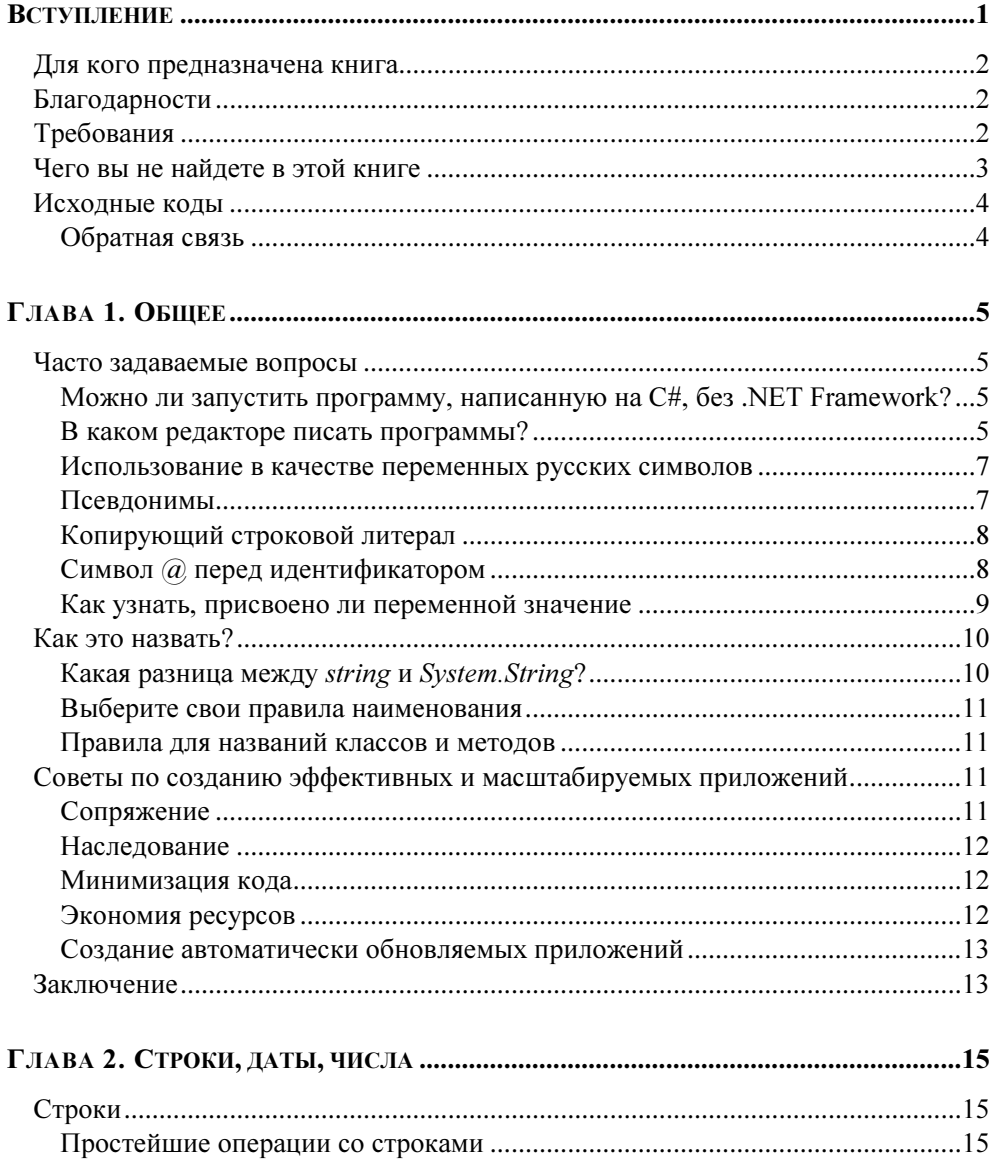

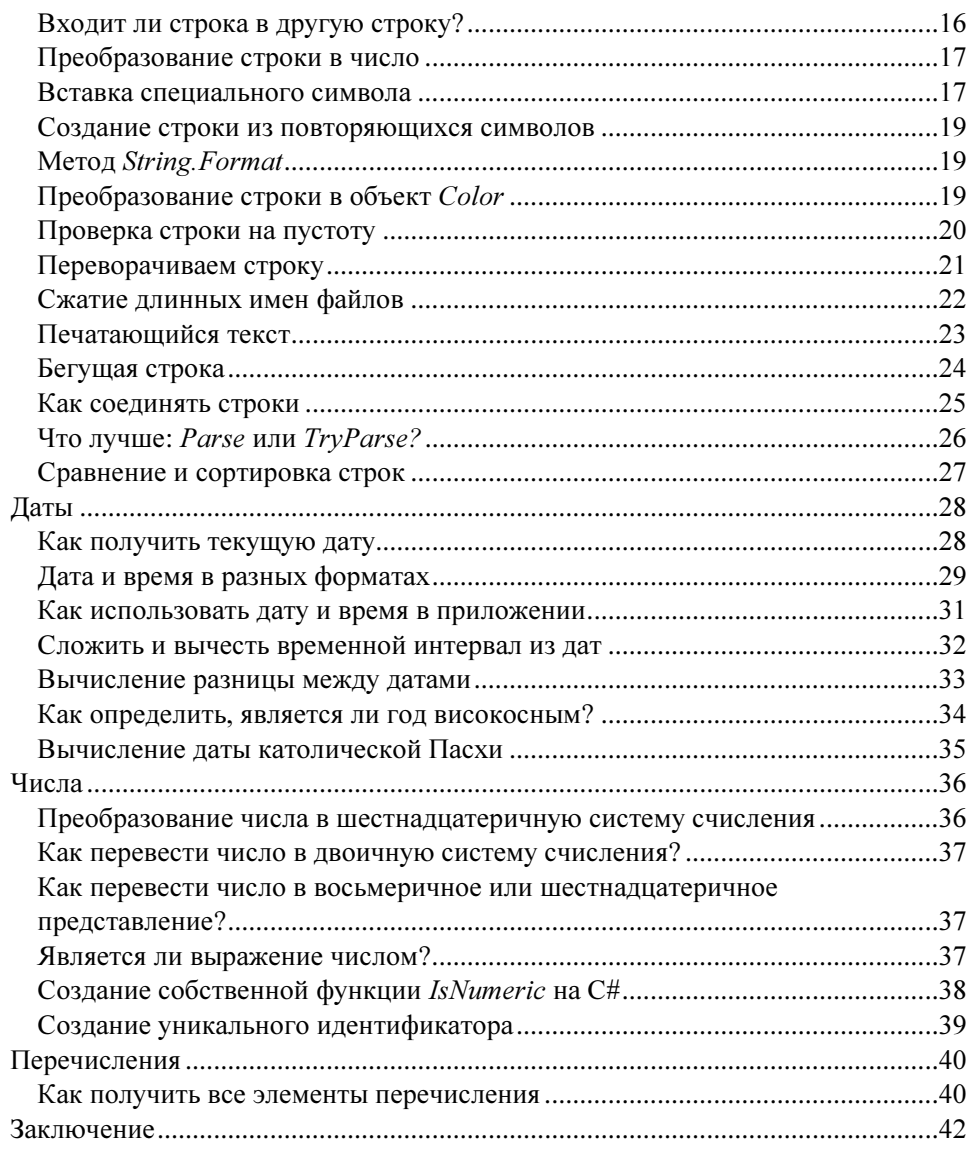

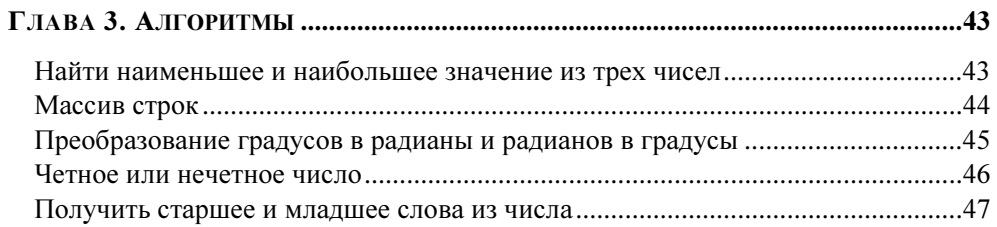

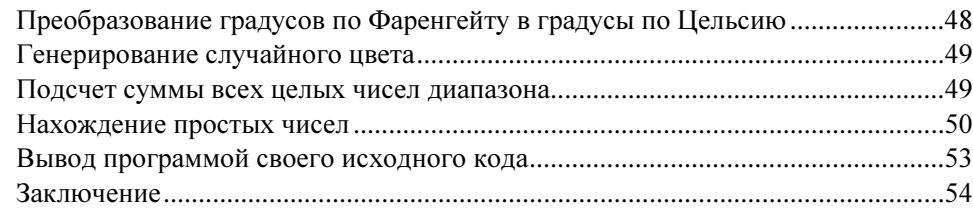

#### 

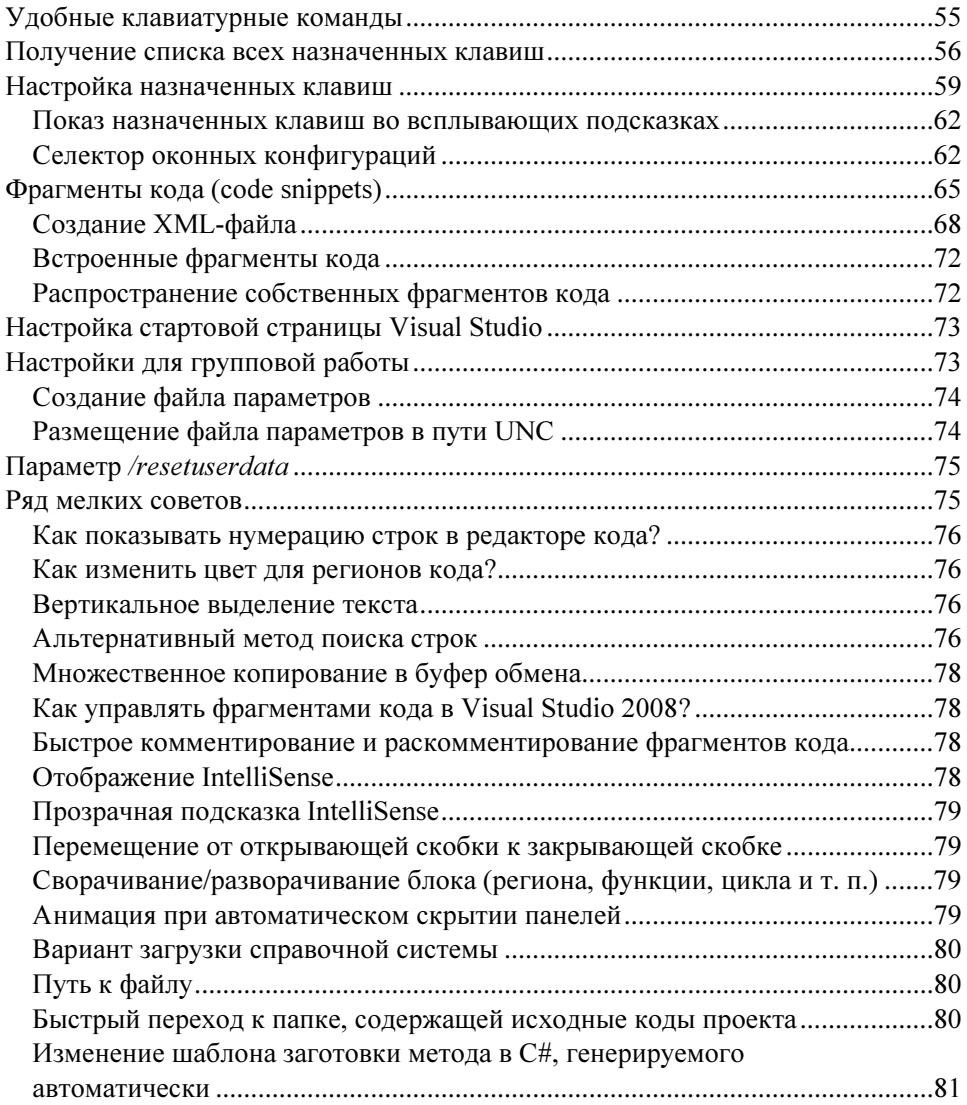

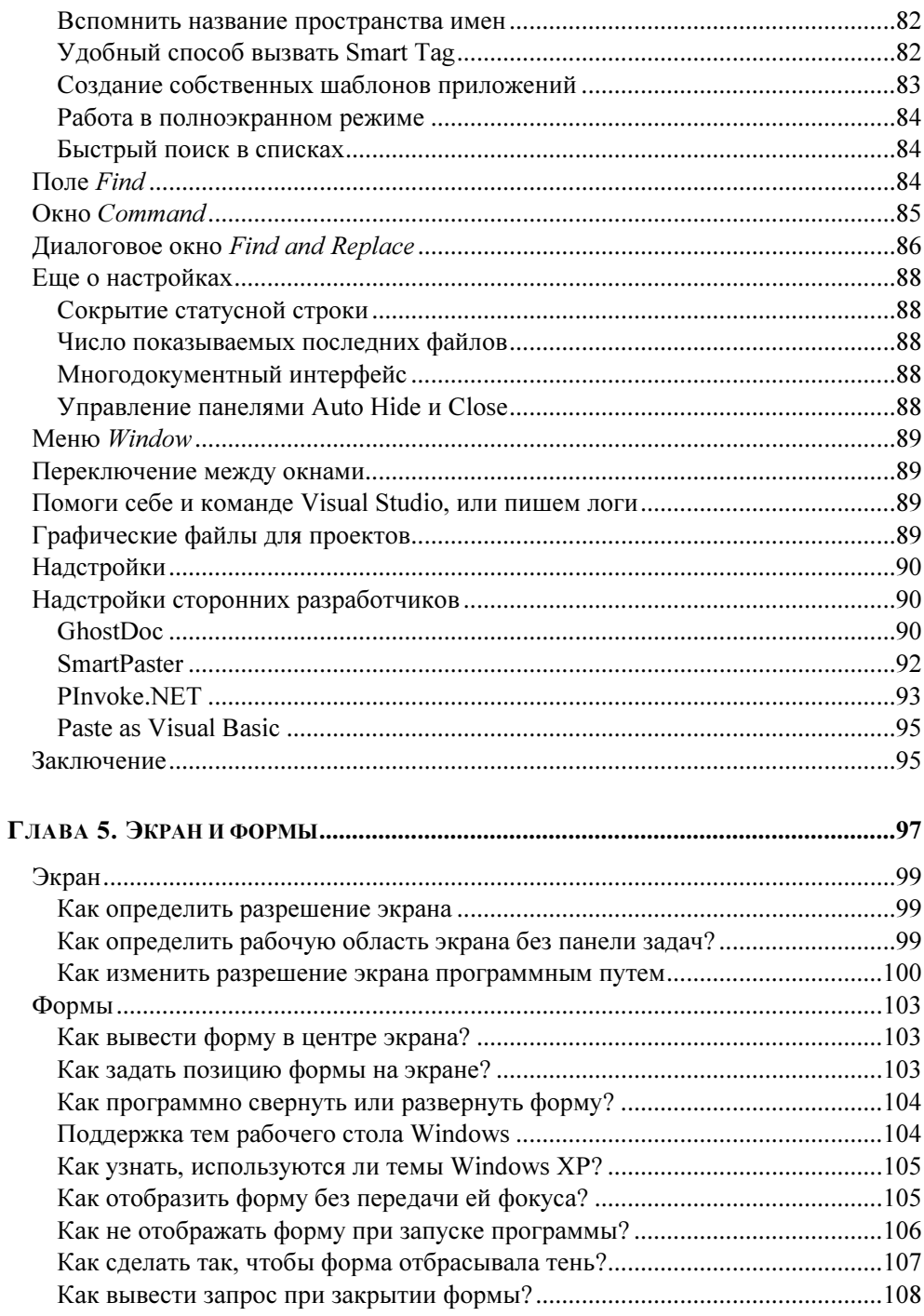

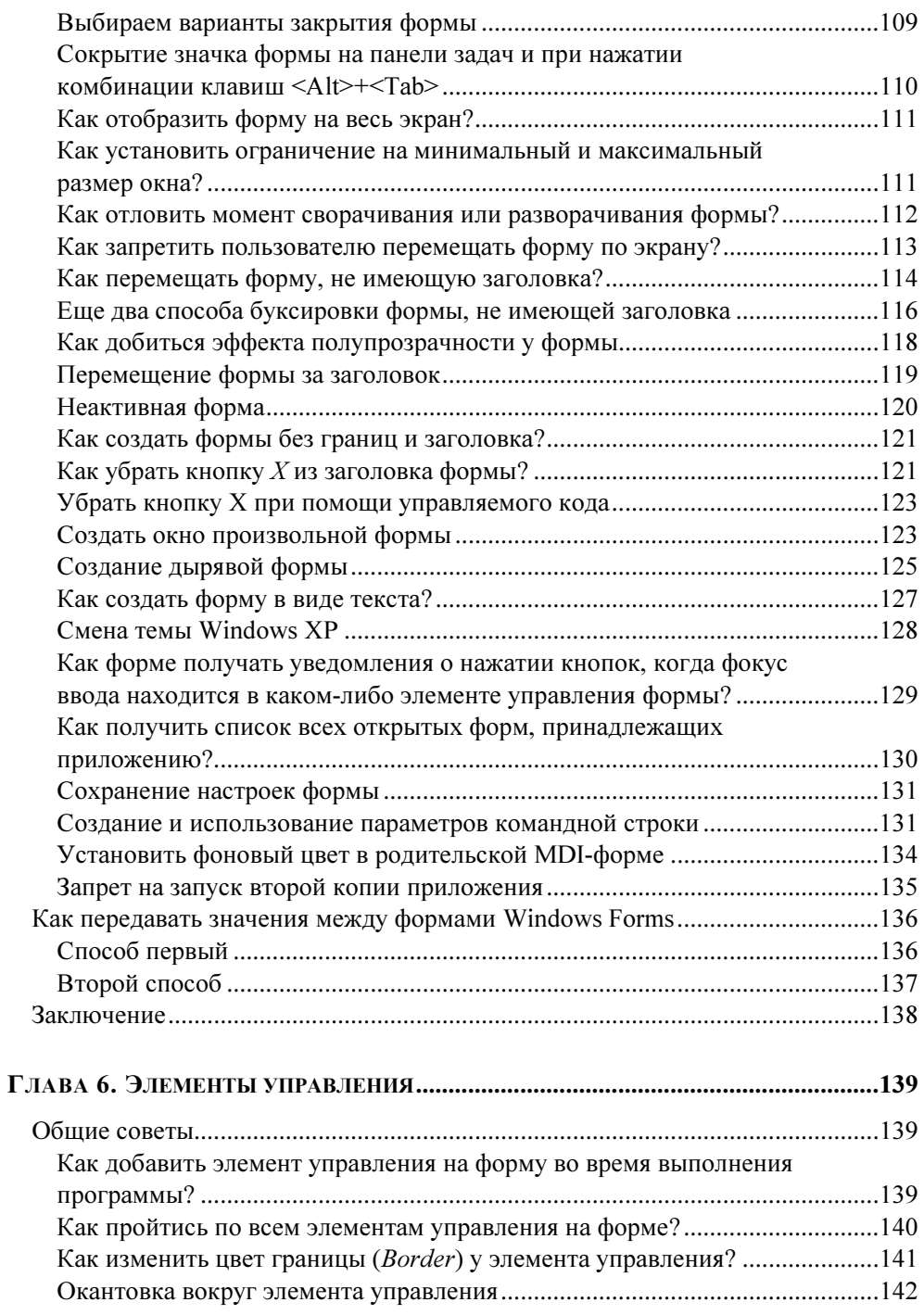

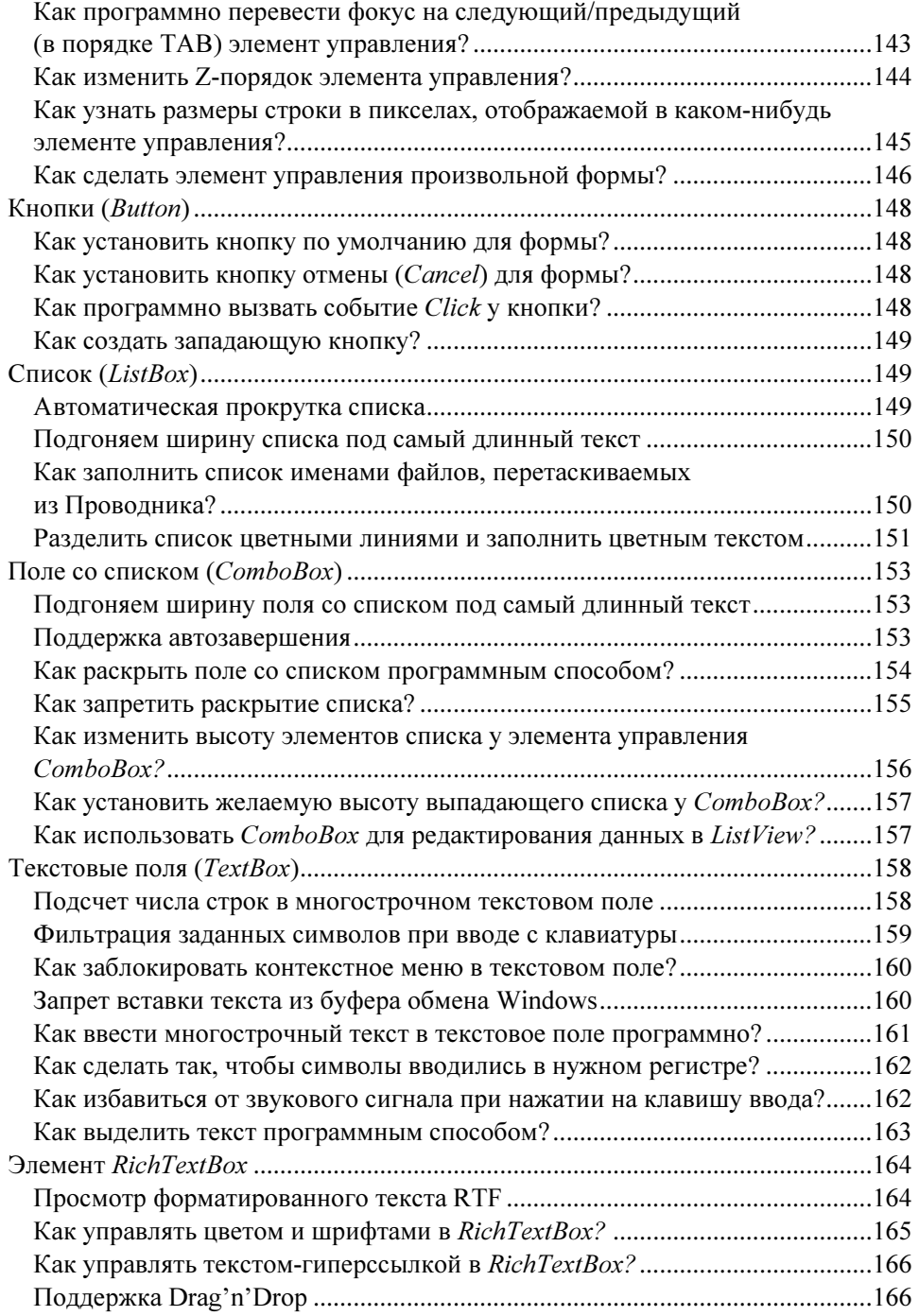

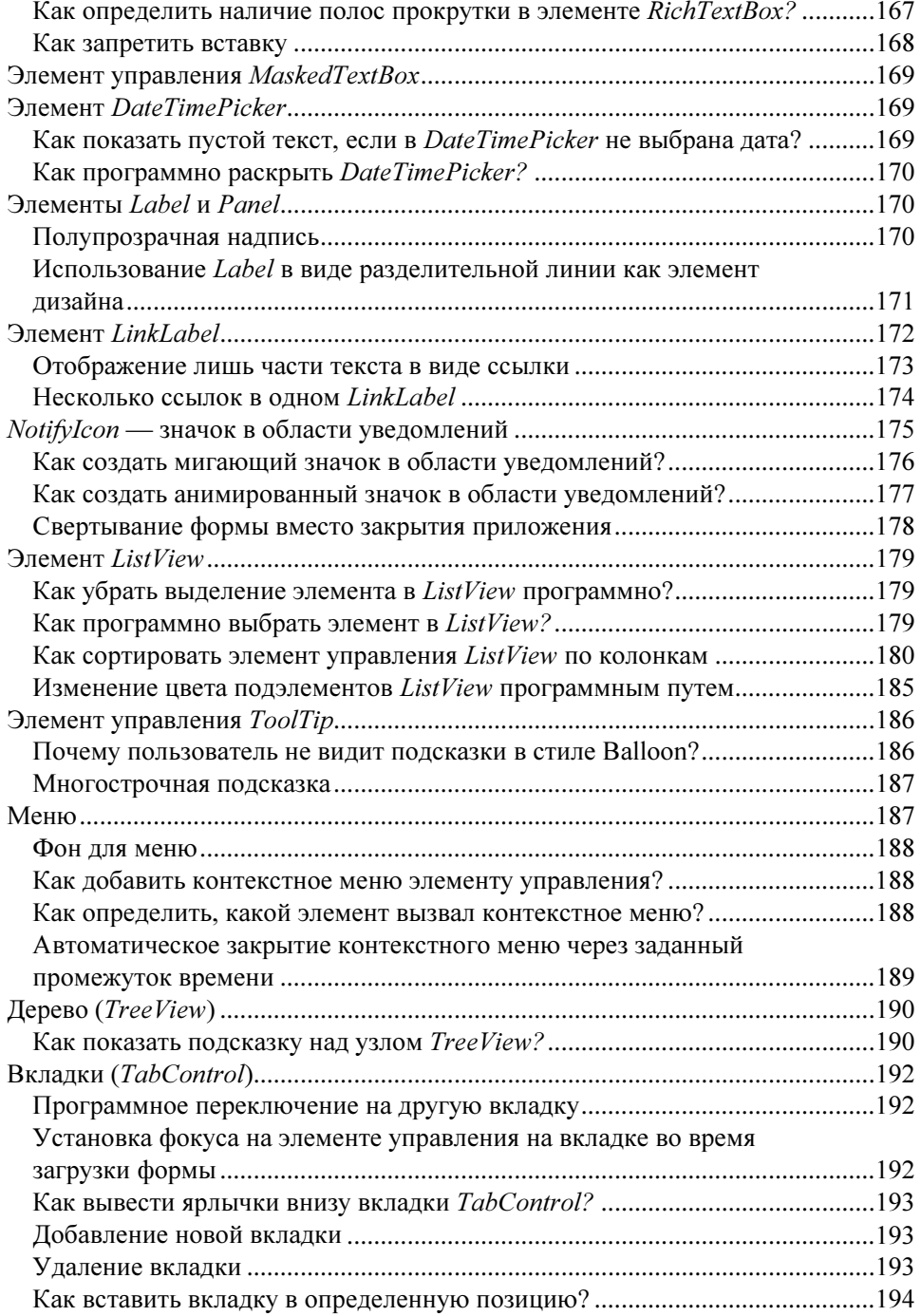

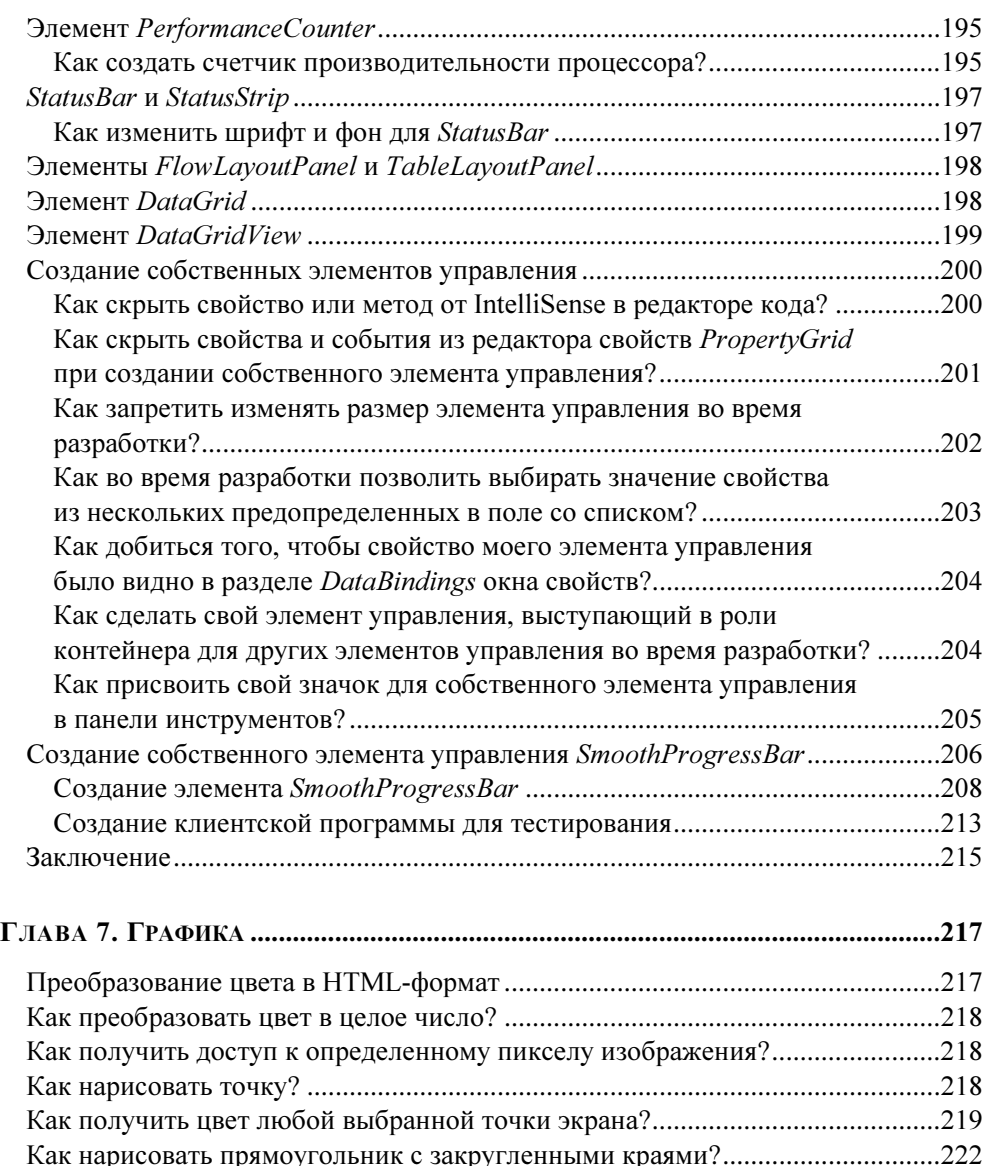

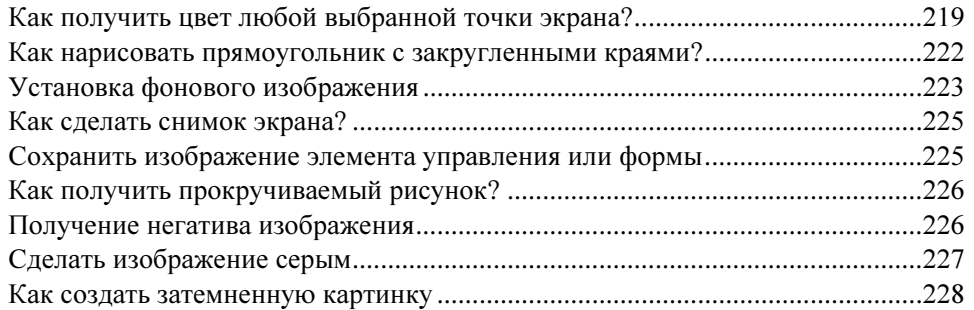

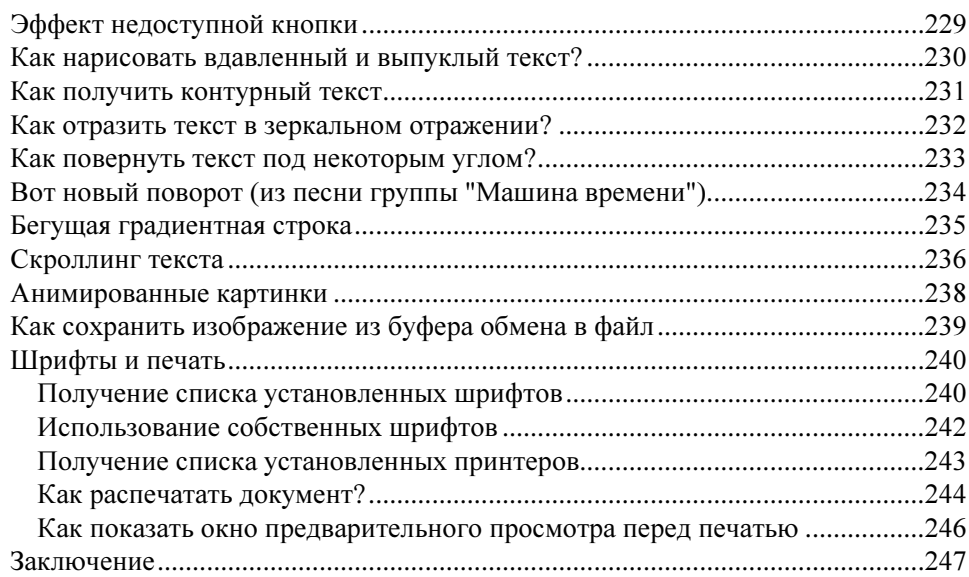

#### 

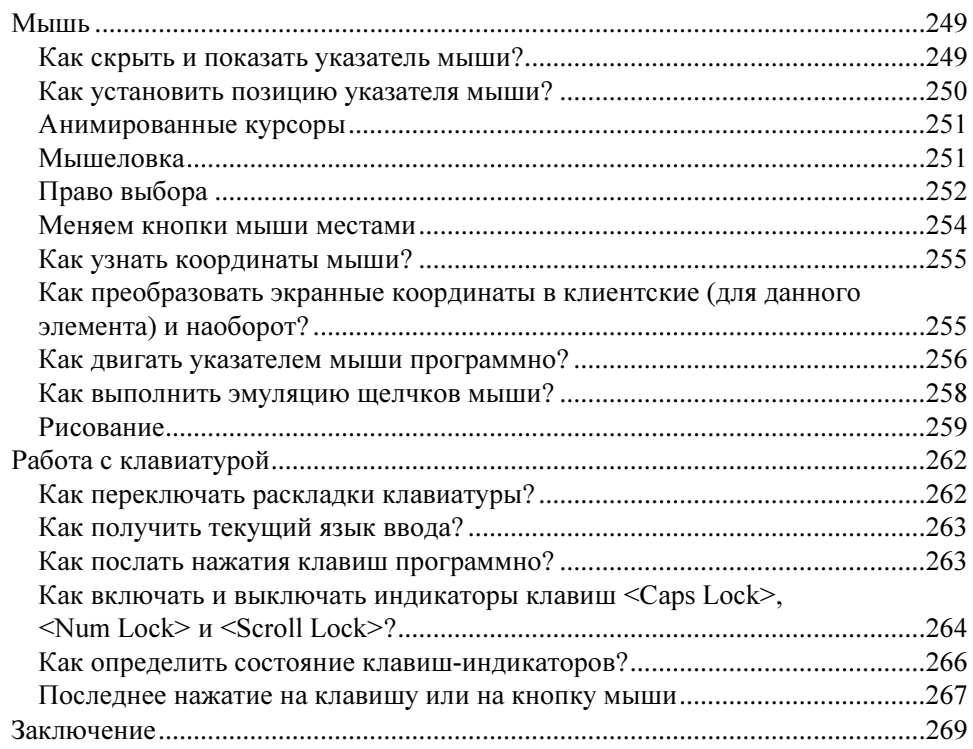

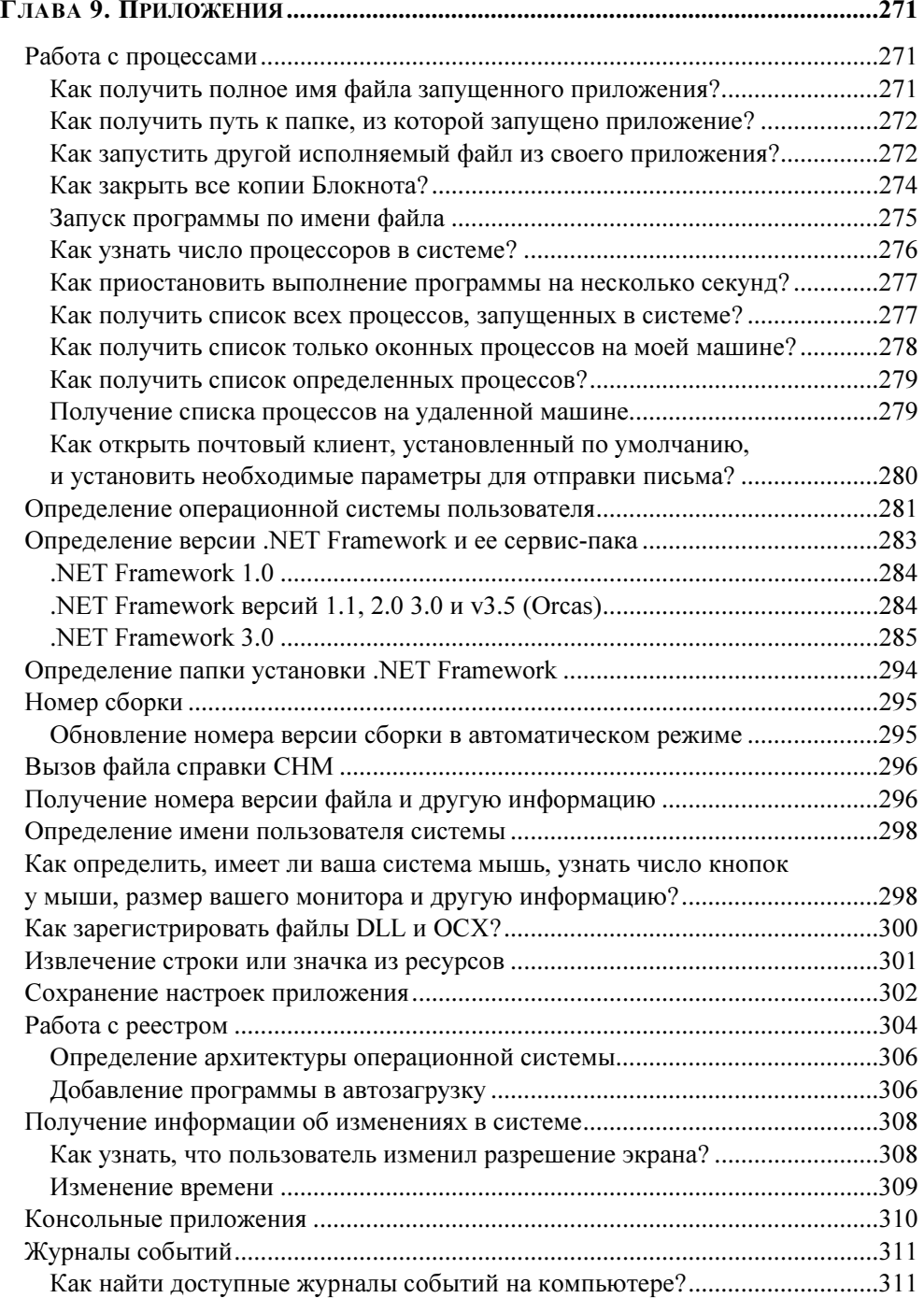

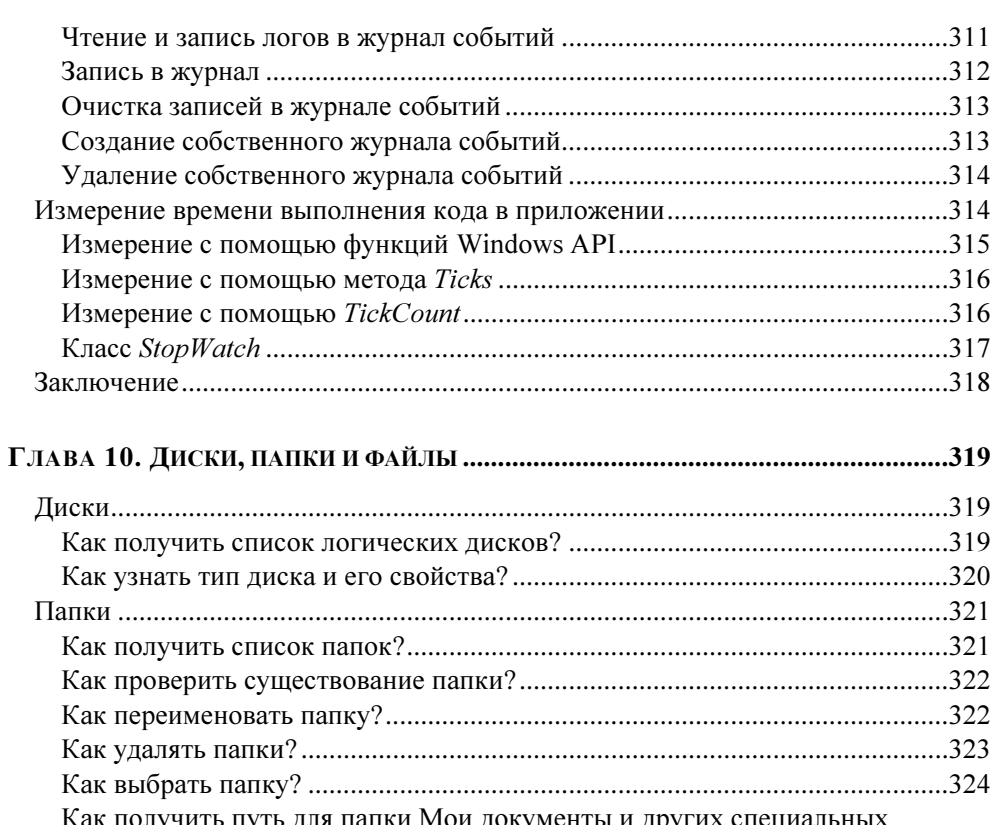

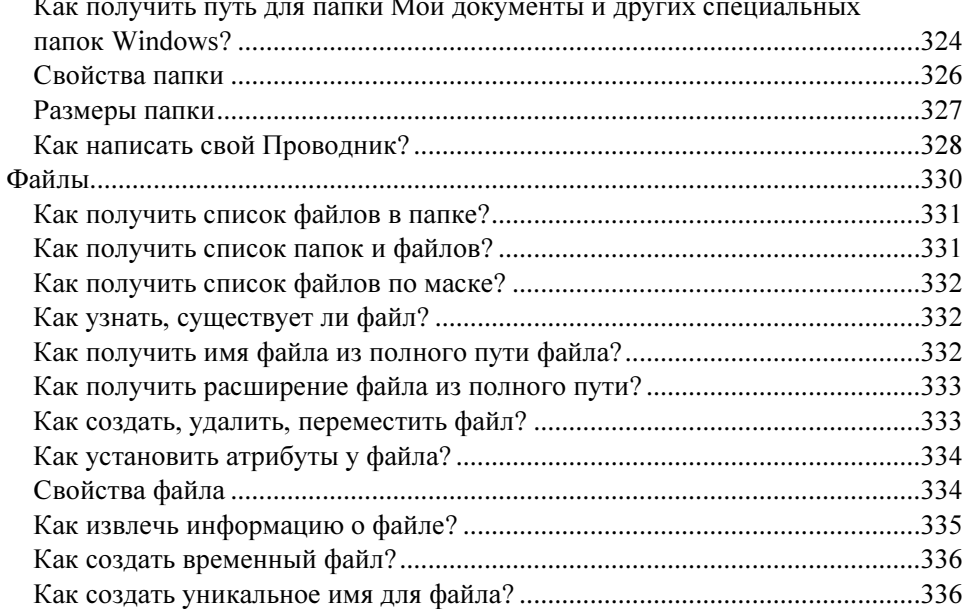

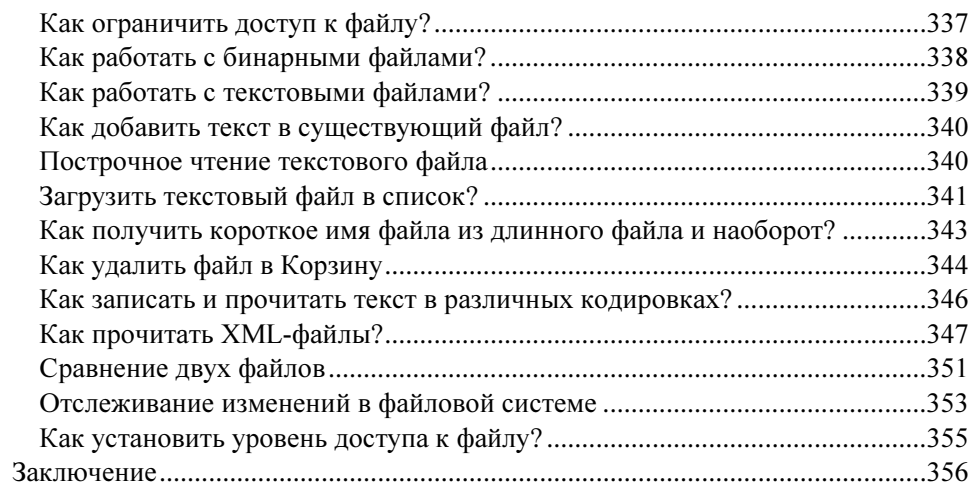

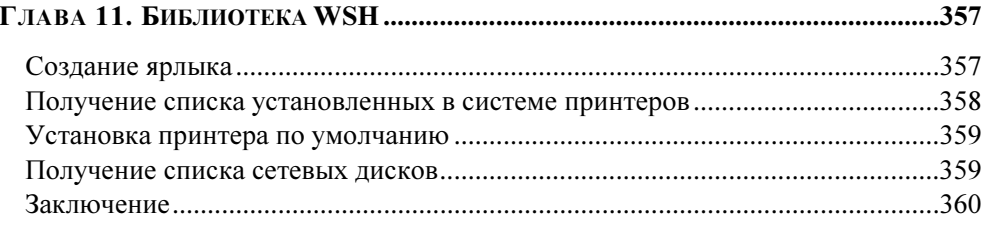

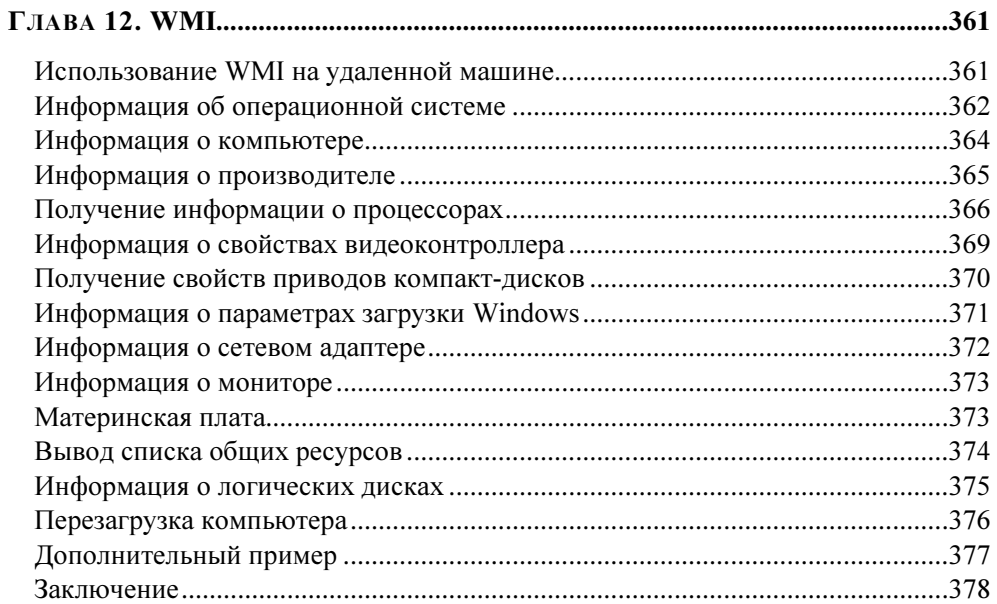

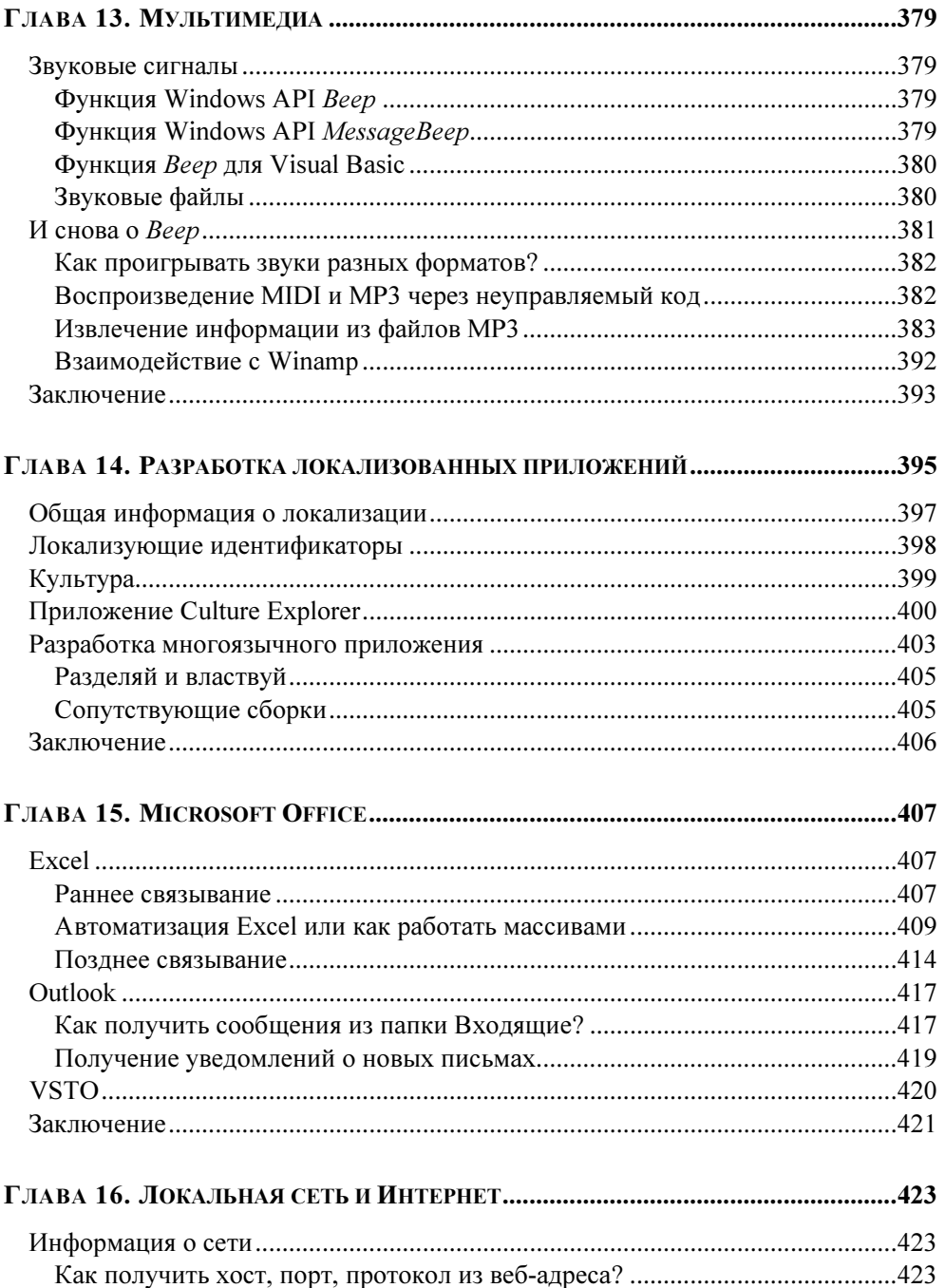

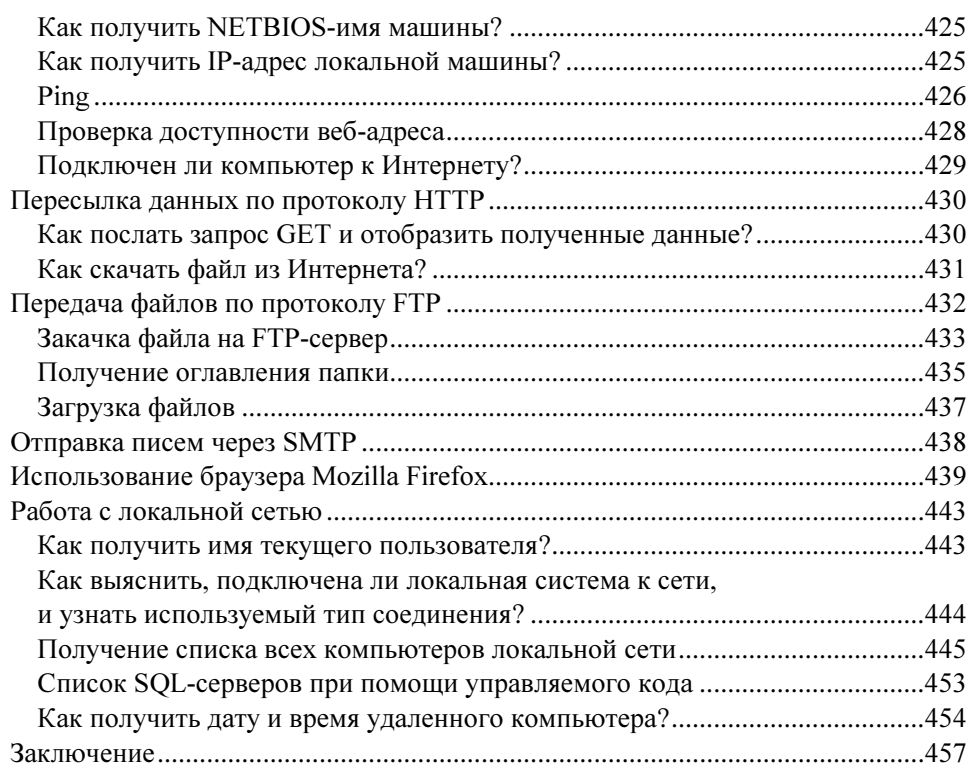

#### ГЛАВА 17. ФУНКЦИИ WINDOWS API .....................................................................459

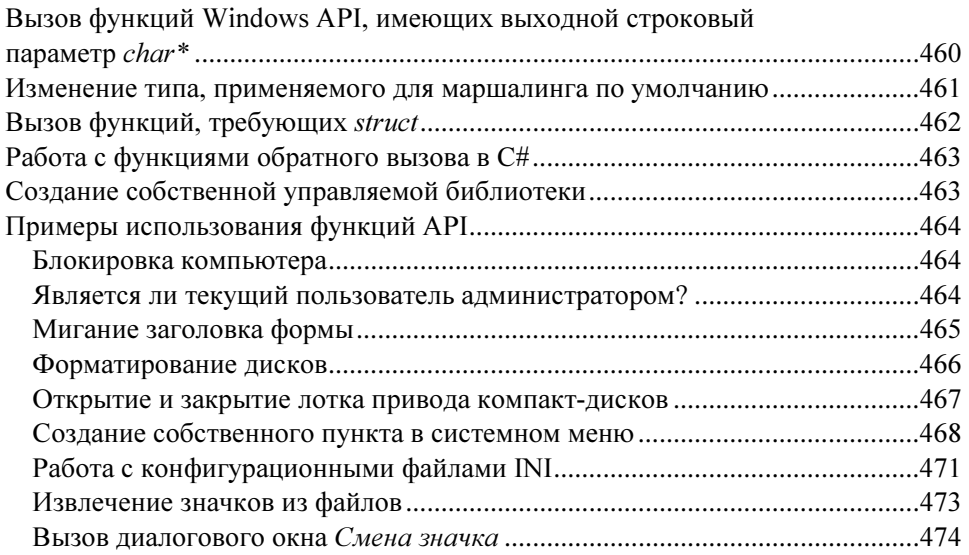

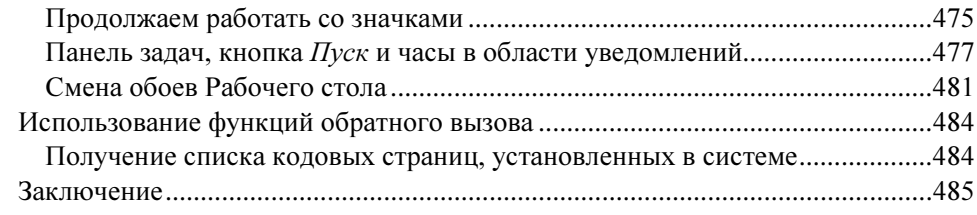

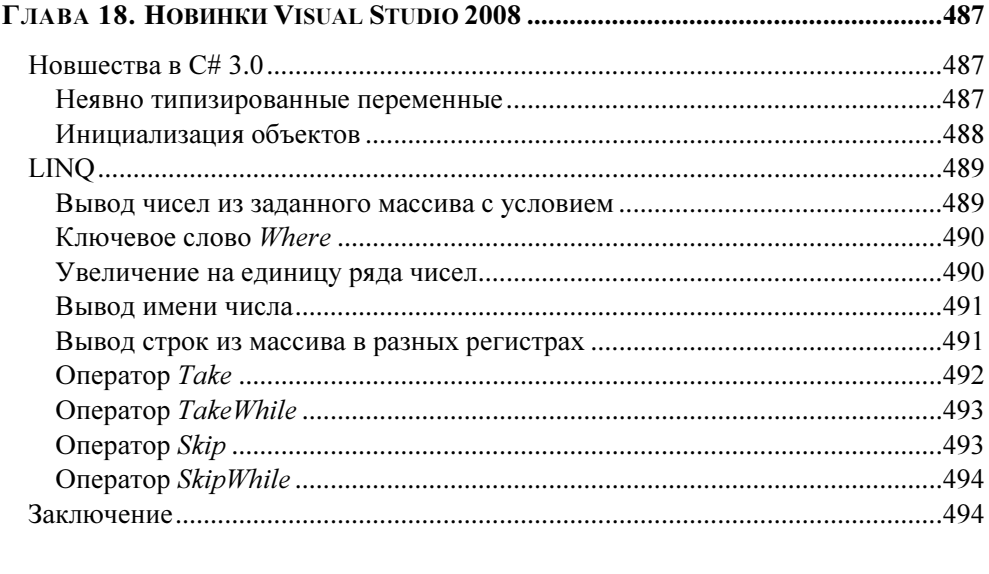

#### $\mathbf{r}$

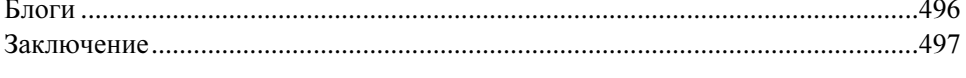

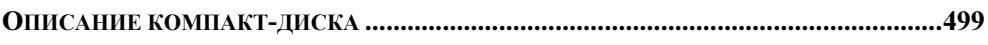

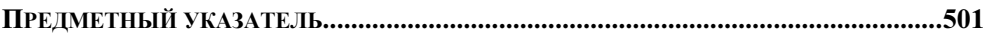

## Вступление

Когда читатель берет в руки новую книгу, он пытается понять, действительно ли она ему нужна. Надеюсь, что эта книга оправдает ваши ожидания. В ней собраны самые разные советы, которые я отбирал для себя, чтобы впоследствии использовать их в своей практике. Нет никакого смысла изобретать заново велосипед, когда уже существует готовое решение, которое сэкономит время и силы. Я попытался выстроить систему советов от простого к сложному, хотя, конечно, это деление весьма условно. Надо сказать, что подборки советов по наиболее стандартным вопросам существуют для всех языков программирования. Достаточно набрать в поисковой системе ключевые слова "faq", "tips", "tricks" или их русские аналоги "чаво", "советы", "трюки", и вы увидите, как много сайтов имеют специальные страницы, на которых собраны самые популярные вопросы и ответы программистов. В конце книги вы найдете главу, в которой перечислены наиболее популярные интернет-сайты, посвященные советам по языку C# и .NET Framework. Рекомендуется регулярно посещать эти страницы, так как советы постоянно пополняются и обновляются вслед за выходом новых версий самого языка С# и платформы NET Framework.

Автор не ставил перед собой цель охватить весь спектр вопросов, которые возникают у программистов, иначе книга писалась бы до бесконечности. Единственное отличие книжных советов от советов, выложенных на сайтах, — более подробное объяснение или комментарии. Бывает так, что ответ на какой-нибудь вопрос слишком лаконичен, и читателю (особенно новичку) не вполне ясно, когда возникает подобная проблема и почему нужно обратить внимание на ту или иную деталь. Все советы имеют практическую ценность, так как программисты не задают вопросы из праздного любопытства. Кто-то проводит бессонные ночи, пытаясь решить поставленную задачу, и понимает, что его знаний не хватает для правильного ответа. Тогда он принимает решение обратиться на форумы за помощью. И находятся добрые люди, которые уже сталкивались с этой проблемой, и они отвечают или дают рекомендации, которые направят программиста в нужное русло в поисках решения. Практически на любом форуме есть такие бескорыстные помощники, которые много знают в своей области и всегда готовы поделиться своими знаниями. Я очень уважаю таких людей, которые находят время, чтобы исследовать чужую проблему, поковыряться в коде и посоветовать свое решение. Огромное им спасибо!

Книгу не обязательно начинать читать с первой страницы. Используйте книгу как справочный материал. Просмотрите оглавление книги и, если увидите тему, которая вас особенно интересует, начните прямо с нее. Может, вы откроете для себя что-то новое, и прочитанная глава даст вам толчок в развитии давно заброшенного проекта. А потом обязательно прочтите остальные главы, потому что я уверен, что и другие полезные советы тоже пригодятся вам в работе.

#### Для кого предназначена книга

Эта книга будет интересна программистам, пишущим свои программы на языке С#. Книга не является самоучителем. В магазинах имеется достаточно большой выбор книг для начинающих, в которых излагаются основы программирования. Предполагается, что читатель уже знаком с основами языка C# и .NET Framework и хотел бы расширить свои познания. У каждого программиста свой уровень подготовки, и трудно угодить всем. Поэтому в книге были собраны советы разной степени сложности.

#### Благодарности

В книге приведены сотни советов от самых разных людей. Авторство многих советов уже невозможно установить, но, тем не менее, огромная благоларность их авторам от людей, которые делают первые шаги в программировании. Я тоже говорю огромное спасибо этим авторам, благодаря которым и я изучал тонкости языка, будь то C#, Visual Basic, C++, Delphi, JavaScript и т. д. Однако в книге присутствуют и советы, чье авторство известно. И я хочу отдельно выразить свою признательность этим людям.

#### Требования

Большинство примеров в книге, как это видно из названия, написаны на языке программирования C# с использованием среды разработки Visual Studio. Когда я только приступал к работе над книгой, то писал примеры на Visual Studio 2005. Уже во время работы над книгой появилась бета-версия Visual Studio 2008, и я начал проверять написанные примеры заново. А когда я заканчивал написание книги, то вышла и финальная версия Visual Studio 2008.

Чтобы не отставать от времени, я переделал все проекты под новую версию среды разработки, воспользовавшись мастером обновлений. Таким образом, представленные на прилагаемом к книге компакт-диске примеры можно использовать как в Visual Studio 2008, так и в Visual Studio 2005, а некоторые примеры подойдут и для Visual Studio .NET 2003.

На самом деле в приводимых примерах важна сама идея. Поэтому опытные программисты могут воспроизвести код из примеров в среде разработки, которой они привыкли пользоваться. А те, кто имеет опыт написания программ на разных языках, могут переложить код из книги на другой язык. Я сам иногда дублировал код, написанный на C#, на Visual Basic .NET или, наоборот, из Visual Basic .NET переводил код на язык C#. Предполагается, что все примеры будут использоваться на платформе .NET Framework 2.0, хотя на самом деле большинство советов прекрасно подходит для .NET Framework 1.1. В некоторых случаях я буду намеренно обращать внимание на новинки, которые появились в новой версии .NET Framework 2.0.

Несомненно, новая версия среды разработки Visual Studio 2008 привнесет с собой новые советы и трюки. Уже сейчас многие аналитики говорят о новой революции в программировании. Как вы уже догадались, речь идет об особом языке запросов LINO, который встроен в Visual Studio 2008. В конце книги я приведу несколько примеров использования LINQ, хотя эта тема заслуживает отдельной книги. Также надо отметить тот факт, что в 2007 году вышла в свет новая операционная система Windows Vista. Надо признать, что отношение к этой системе в России, да и во всем мире, сложилось неоднозначное. Но, тем не менее, нам все равно придется переходить на эту систему. Поэтому в конце книги я приведу несколько примеров, которые используют новые возможности Windows Vista.

#### Чего вы не найдете в этой книге

Книга — не резиновая игрушка, которую можно растягивать до невероятных размеров. Поэтому считаю своим долгом предупредить читателя, чего вы не найдете в этой книге. Есть темы, которые требуют отдельного разговора и которые интересны более специализированной группе разработчиков. Например, в этой книге вы не найдете советов, связанных с ASP.NET 2.0 или Microsoft SQL Server 2005. Безусловно, разработка веб-приложений или баз данных является важной задачей для многих программистов, но поищите советы в других книгах. Кроме того, в книге не будет советов, относящихся к платформе .NET Framework 3.0. Возможно, вы в курсе, что название .NET

Framework 3.0 является всего лишь маркетинговым ходом. На самом деле, платформа .NET Framework 3.0 является комбинацией .NET Framework 2.0 и новых библиотек Workflow. Эти библиотеки - тоже тема для отдельной книги.

#### Исходные коды

Я всячески рекомендую писать код своими руками, а не копировать из готовых источников. Но если код слишком велик, а идея совета понятна, то возникает соблазн скопировать нужный кусок кода и вставить в свой проект. Поэтому все представленные советы можно найти на компакт-диске, который в обязательном порядке должен прилагаться к книге. Все примеры распределены по папкам, которые имеют названия, соответствующие номерам глав. Внутри каждой из этих папок находятся дополнительные папки, в которых уже содержатся файлы проектов. Если вы пользуетесь средой разработки Visual Studio 2008, то вам достаточно отыскать в папке файл с расширением SLN и запустить его.

Кроме того, на диске вы найдете электронный справочник по функциям Windows API и сообщениям Windows для Visual Basic .NET и C#. На самом деле справочник является платным, и я стараюсь ежемесячно обновлять его. Но вы получите один выпуск справочника совершенно бесплатно! Это небольшой подарок от меня. Если справочник вам понравится, то вы можете приобрести его за небольшую плату и получать обновления.

#### Обратная связь

Если вы считаете, что я незаслуженно обошел в книге какие-то темы, сообщите мне об этом. Я постараюсь учесть все пожелания читателей и исправиться в следующей книге. Кроме того, на сайте http://netsources.narod.ru будут выкладываться интересные исходные коды, которые могут заинтересовать вас. Если вы захотите поделиться своим интересным проектом, то можете прислать его на мой электронный адрес rusproject@mail.ru. Жду ваших писем

*FOARA 1* 

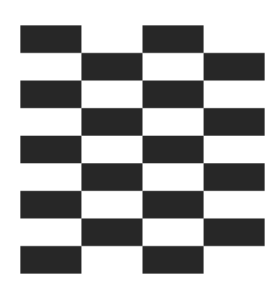

# Общее

Прежде чем мы перейдем к трюкам, нужно сказать несколько общих слов о простых вещах, которые помогут нам настроиться на нужный лад. Опытные программисты могут пропустить эту главу.

#### Часто задаваемые вопросы

Многие новички, которые только начинают осваивать новый для себя язык С#, ищут ответы на довольно простые вопросы. Мы рассмотрим некоторые из них

#### Можно ли запустить программу, написанную на C#, без .NET Framework?

Нет, нельзя. Чтобы ваша программа, написанная на С#, заработала на компьютере пользователя, необходимо установить специальные библиотеки. Скачать необходимые компоненты можно бесплатно с сайта Microsoft. В операционную систему Windows Vista платформа .NET Framework 2.0 уже встроена. Также она поставляется вместе с пакетом обновлений Service Pack 2 лля Windows XP.

#### В каком редакторе писать программы?

На самом деле программы можно писать даже в стандартном Блокноте, который имеется в любой версии Windows. Очень многие профессиональные программисты так и поступают в отдельных случаях. При таком подходе создается полностью чистый код без добавления различных дополнительных

строк кода, который вставляют визуальные среды разработки. Я думаю, каждый должен хотя бы раз написать программу таким способом, тем более что здесь нет ничего сложного. Для того чтобы писать программы таким способом, вам необходимо скачать .NET Framework SDK, в состав которого входит компилятор сѕс.ехе. При помощи данного компилятора и создается полноценное приложение, написанное на чистом С#. Запустите программу Блокнот и напишите строки, приведенные в листинге 1.1.

#### Листинг 1.1. Простая программа, написанная в Блокноте

```
// Консольная программа на С#,
// написанная в Блокноте
class NotepadProgram
    public static void Main()
        System. Console. WriteLine ("С#. Трюки для программиста");
        System.Console.ReadLine();
```
Сохраните текст программы, приведенный в листинге 1.1, в файле под именем notepad.cs и запустите в командной строке команду

csc.exe notepad.csc

В результате у вас получится файл notepad.exe. Более подробно процесс создания программ при помощи блокнота описывать мы не будем, желающие сами найдут дополнительную информацию по этому вопросу. Кроме консольных приложений, можно создавать и обычные Windows-приложения. В этом случае в командной строке нужно указывать дополнительные параметры.

Но будем реалистами, подавляющее число программистов не используют отдельный текстовый редактор и компилятор для создания программ. Поэтому не будем надолго задерживаться на этой теме. Можно только добавить, что существуют более удобные оболочки для написания кода, чем Блокнот, имеющие подсветку синтаксиса, выбор различных параметров компилятора и т. д. Но все же большинство программистов используют пакет Visual Studio 2008 или ее усеченный вариант Visual C# 2008. Хочется отметить прекрасный подарок от Microsoft — выпуск бесплатных Express-версий Visual Studio 2008, с помощью которых можно писать полноценные приложения практически любой сложности

Далее я приведу несколько простых советов и правил, которые помогут новичкам быстрее освоить новый язык программирования.

#### Использование в качестве переменных русских символов

В отличие, скажем, от Visual Basic 6.0, в С# используются символы Unicode при написании кода. Поэтому вы можете выбирать в качестве имен переменных, например, буквы греческого алфавита, иврит или русские буквы. Таким образом, можно изменить программу так, что она будет похожа на программу, написанную на встроенном языке 1С, как в листинге 1.2.

Листинг 1.2. Использование русских символов в коде

// Русские псевдонимы using  $u$ enoe = System. Int16; using дробное = System.Single;

целое переменная1 = 7; дробное переменная2 = 3.14F;

#### Псевдонимы

Обратите внимание на оператор using. Как правило, этот оператор используют для указания пространства имен, что позволяет сократить написание кода. Но оператор using можно применять не только для указания пространств имен, но и для сокращенной записи классов, то есть использовать его для описания псевдонимов. Запомните, что псевдонимы записываются вне описания класса. В приведенном выше примере мы используем псевдоним целое для целочисленного типа System. Int16. Чтобы закрепить материал с псевдонимами, приведу еще один пример (листинг 1.3).

#### Листинг 1.3. Использование псевдонимов

```
using System;
using cтрока = System. String;
                               // псевдоним строка для строкового типа
                               // System.String
```

```
class MainClass
      static void Main()
         строка ИмяКота = "Рыжик";
         Console. WriteLine ("Моего кота зовут " + ИмяКота);
     \mathcal{E}\mathcal{E}
```
#### Копирующий строковой литерал

В С# можно использовать специальный копирующий строковой литерал. Копирующий строковой литерал начинается с символа @, за которым следует строка в кавычках. Во многих случаях это очень удобно. Например, подобный литерал часто используется при указании полного имени файла. Без использования этого литерала пришлось бы дублировать обратные слэши, используемые в пути файла:

```
string filename = "c:\\windows\\temp\\samples\\test.txt";
```
Дублировать слэши приходится из-за того, что компилятор принимает их за начало еѕсаре-последовательности. Но если вы поставите знак ⊕, а содержимое строки заключите в кавычки, то сама строка в этом случае принимается без модификации:

```
string filename = @"c:\windows\temp\samples\test.txt";
// так проще и удобнее
```
#### Символ @ перед идентификатором

Символ с также можно использовать перед идентификатором. Такая позиция символа @ позволяет использовать имя, даже если оно является ключевым словом. На самом деле эта возможность вряд ли пригодится в вашей практике. Но, возможно, вам придется подключать какую-нибудь библиотеку, написанную командой разработчиков на каком-нибудь другом языке программирования. Предположим, что существует такой язык, как Visual CatPro, в котором слова this, else, foreach не являются зарезервированными. И автор библиотеки, не подозревая о языке С#, спокойно использовал эти слова в качестве названий классов, функций и т. п. Если вы используете эту библиотеку, то вам придется проставить символ @ перед ключевым словом, как в листинге 1.4 он стоит перед this, чтобы иметь возможность работать с библиотекой без проблем.

Листинг 1.4. Использование символа @ в зарезервированных словах

```
using System;
using cтрока = System. String;
class MainClass
     static void Main()
        строка ИмяКота = "Рыжик";
        int @this = 5:Console. WriteLine ("Моему коту " + @this + " лет");
₹
```
#### Как узнать, присвоено ли переменной значение

Чтобы узнать, присвоено ли переменной какое-нибудь значение, можно воспользоваться новым типом Nullable, который появился в .NET Framework 2.0. В листинге 1.5 приведен пример объявления переменной как Nullable и проверки ее значения.

#### Листинг 1.5. Проверка на присвоение значения переменной

```
Nullable<bool> bFlaq = null;
// Снимите комментарий со следующей строки,
// чтобы присвоить переменной значение
//bFlaq = true:if (bFlag.HasValue)
    this. Text = "Переменная bFlag имеет значение: " + bFlag. Value;
else
    MessageBox.Show("Переменной bFlag не присвоено никакого значения");
```
#### Существует и короткая формы записи для Nullable:

```
bool? bFlaq = null; // альтернативный вариант
```
Объявление переменной как Nullable делает доступными такие свойства, как HasValue и Value, которые помогают узнать, было ли присвоено переменной значение. Для использования Nullable подходят все стандартные типы переменных, см. листинг 1.6.

```
Листинг 1.6. Проверка на присвоение значения переменным разных типов
```

```
int? i = 10:// integer
double? dl = 3.14:
                           // double
bool? flag = null;// bool
char? letter = 'a';
                           // символ
int?[] arr = new int?[10]; // массив
```
#### Как это назвать?

Правильный выбор наименований для различных объектов — залог хорошей читаемости вашего кода. Не думайте, что читать его придется другим людям, и что нет смысла облегчать им жизнь. Если через годик после написания кода вы заглянете в него, то обнаружите, что вы уже и сами чувствуете себя, будто код написал кто-то другой. Поэтому придерживайтесь определенных правил, хотя бы для собственного удобства.

#### Какая разница между string и System.String?

Некоторые начинающие программисты смущаются, когда видят в коде либо string, либо String, памятуя, что язык  $C#$  различает регистр. Но на самом деле разницы между этими словами никакой. Это дело привычки. Одни программисты (например, Ч. Петцольд) привыкли использовать подход С# и применяют слово string, а другие (например, Д. Рихтер) призывают придерживаться синтаксиса .NET Framework. Вот небольшая таблица соответствий:

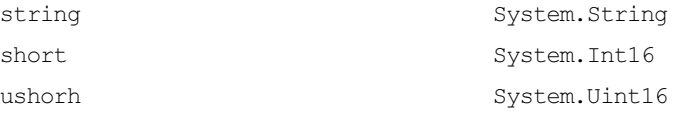

Только ни в коем случае не используйте сочетание System.string, потому что класса string в пространстве имен System не существует.

#### Выберите свои правила наименования

Microsoft призывает программистов использовать определенные правила наименования при создании проектов. В документации MSDN можно найти рекомендации по этому вопросу. Также внутри компании, в которой вы работаете, могут придерживаться собственных правил. Но в любом случае не воспринимайте рекомендации как догму. Старайтесь выработать свою схему именования в проектах, с которой вам будет удобно работать. Например, у меня осталась привычка с Visual Basic 6.0 давать префиксы в именах элементов управления. Например, кнопки начинаются с префиксов but, а текстовые поля с префикса txt. Когда я набираю в редакторе кода префикс и затем нажимаю комбинацию клавиш <Ctrl>+<Пробел>, то IntelliSence выводит список всех имеющихся кнопок или текстовых полей в проекте. Но желательно придерживаться и общепринятых правил.

#### Правила для названий классов и методов

Обычно классы представляют объекты, а методы — действия. Поэтому при наименовании классов или методов придерживайтесь следующего правила. Для наименования классов используйте имена существительные — Cat, Machine, Girl. При создании методов используйте глаголы в следующей нотации — MoveLeft, ShowMessage и т. д. В этом случае вам и другим программистам будет проще ориентироваться в коде.

#### Советы по созданию эффективных и масштабируемых приложений

В одном из номеров журнала MSDN Magazine автор Кен Спенсер в ответ на вопрос от одного читателя приводит несколько полезных советов и рекомендаций по созданию эффективного и масштабируемого приложения. Я приведу несколько таких полезных советов, которые мне показались очень интересными, в моей интерпретации.

#### Сопряжение

Сопряжение определяет, насколько тесна связь между двумя кусками кода в вашей программе? Как показывает практика, чем слабее такая связь, тем